04/01/2022 15:52 SEI/GOVMG - 40355005 - Edital

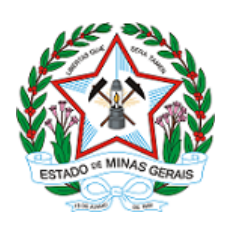

# GOVERNO DO ESTADO DE MINAS GERAIS

SEPLAG SECRETARIA DE ESTADO DE PLANEJAMENTO E GESTÃO

Superintendência Central de Perícia Médica e Saúde Ocupacional

Processo SEI nº 1500.01.0047925/2021-51

## SECRETARIA DE ESTADO DE PLANEJAMENTO E GESTÃO

COMUNICADO

## DE ALTERAÇÃO DO EDITAL SEPLAG Nº 01/2021

(Extrato publicado no Diário Oficial do Estado de Minas Gerais em 21/10/2021)

## PROCESSO SELETIVO SIMPLIFICADO PARA CONTRATAÇÃO POR TEMPO DETERMINADO DE EXCEPCIONAL INTERESSE PÚBLICO

A Diretora da Superintendência Central de Perícia Médica e Saúde Ocupacional comunica a alteração do Cronograma - Anexo III, do EDITAL SEPLAG Nº 01/2021, que torna pública a abertura das inscrições e estabelece normas para a realização do Processo Seletivo Simplificado, para o preenchimento de vagas e formação de quadro de cadastro de reserva de médico perito qualquer especialidade, psiquiatria e ortopedia; assistente social, fonoaudiólogo, psicólogo, engenheiro, enfermeiro do trabalho e técnico de segurança do trabalho, para atender a necessidade temporária de excepcional interesse público no âmbito da Superintendência Central de Perícia Médica e Saúde Ocupacional – SCPMSO, conforme disposto na Lei Estadual nº 23.750, de 23 de dezembro de 2020, no Decreto Estadual nº 48.097 de 23 de dezembro de 2020, e autorização concedida pelo Comitê de Orçamento e Finanças - COFIN - por meio do Ofício Cofin nº 0774/2021.

#### ANEXO III

#### **CRONOGRAMA**

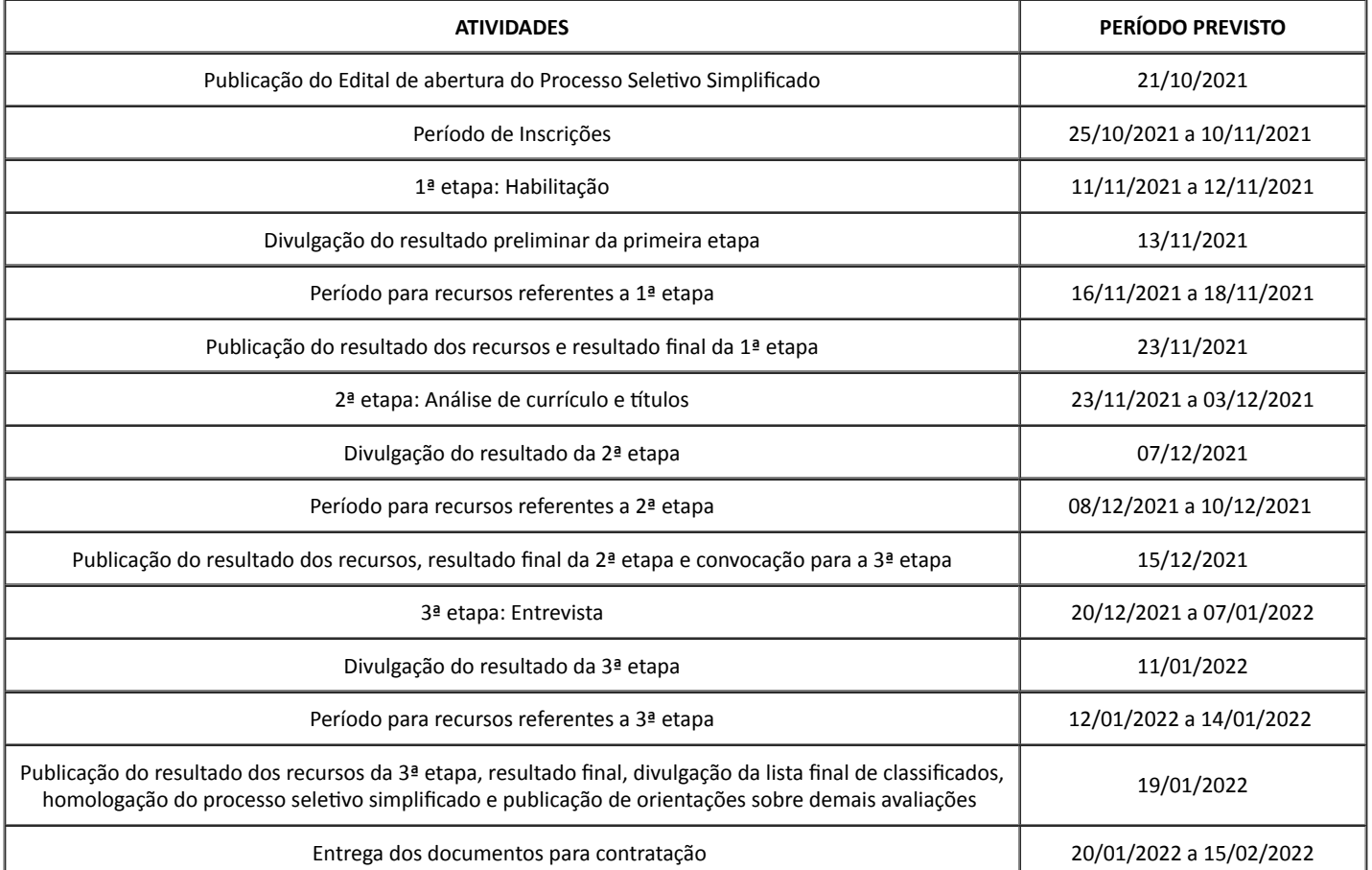

Atenção Candidato: Esse cronograma poderá sofrer alterações que serão informadas no sítio eletrônico da SEPLAG-MG: <http://www.planejamento.mg.gov.br/pagina/gestao-de-pessoas/recrutamento-e-selecao/processos-seletivos-simplificados>.

Rafael Divino de Vasconcelos

Subsecretário de Gestão de Pessoas, em exercício

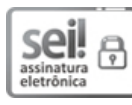

Documento assinado eletronicamente por Rafael Divino de Vasconcelos, Subsecretário(a) em Exercício, em 04/01/2022, às 15:39, conforme horário oficial de Brasília, com fundamento no art. 6º, § 1º, do [Decreto](https://www.almg.gov.br/consulte/legislacao/completa/completa.html?tipo=DEC&num=47222&comp=&ano=2017) nº 47.222, de 26 de julho de 2017.

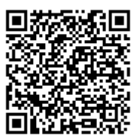

A autenticidade deste documento pode ser conferida no site http://sei.mg.gov.br/sei/controlador\_externo.php? [acao=documento\\_conferir&id\\_orgao\\_acesso\\_externo=0,](http://sei.mg.gov.br/sei/controlador_externo.php?acao=documento_conferir&id_orgao_acesso_externo=0) informando o código verificador 40355005 e o código CRC 48904EA9.

Referência: Processo nº 1500.01.0047925/2021-51 SEI nº 40355005